# **EV INVERTER SERIES MODBUS Manual**

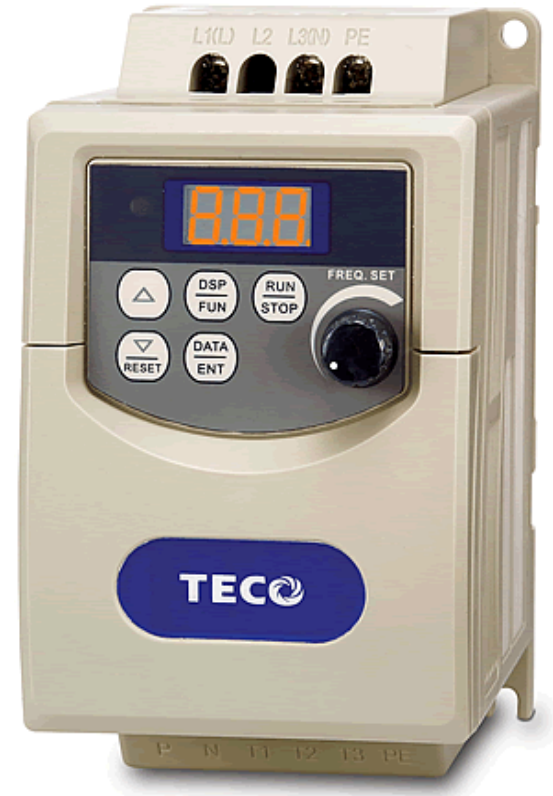

110V 0.2 - 0.75KW  $(0.2 - 1HP)$ 220V 0.2 - 2.2KW  $(0.2 - 3HP)$ 440V 0.75 - 2.2KW  $(1 - 3HP)$ 

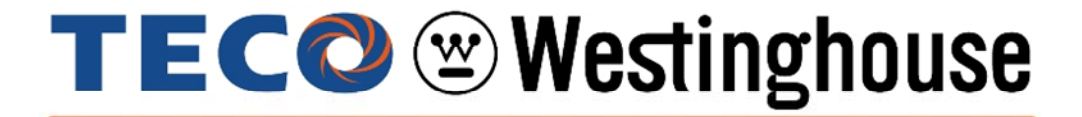

Rev. 1.00

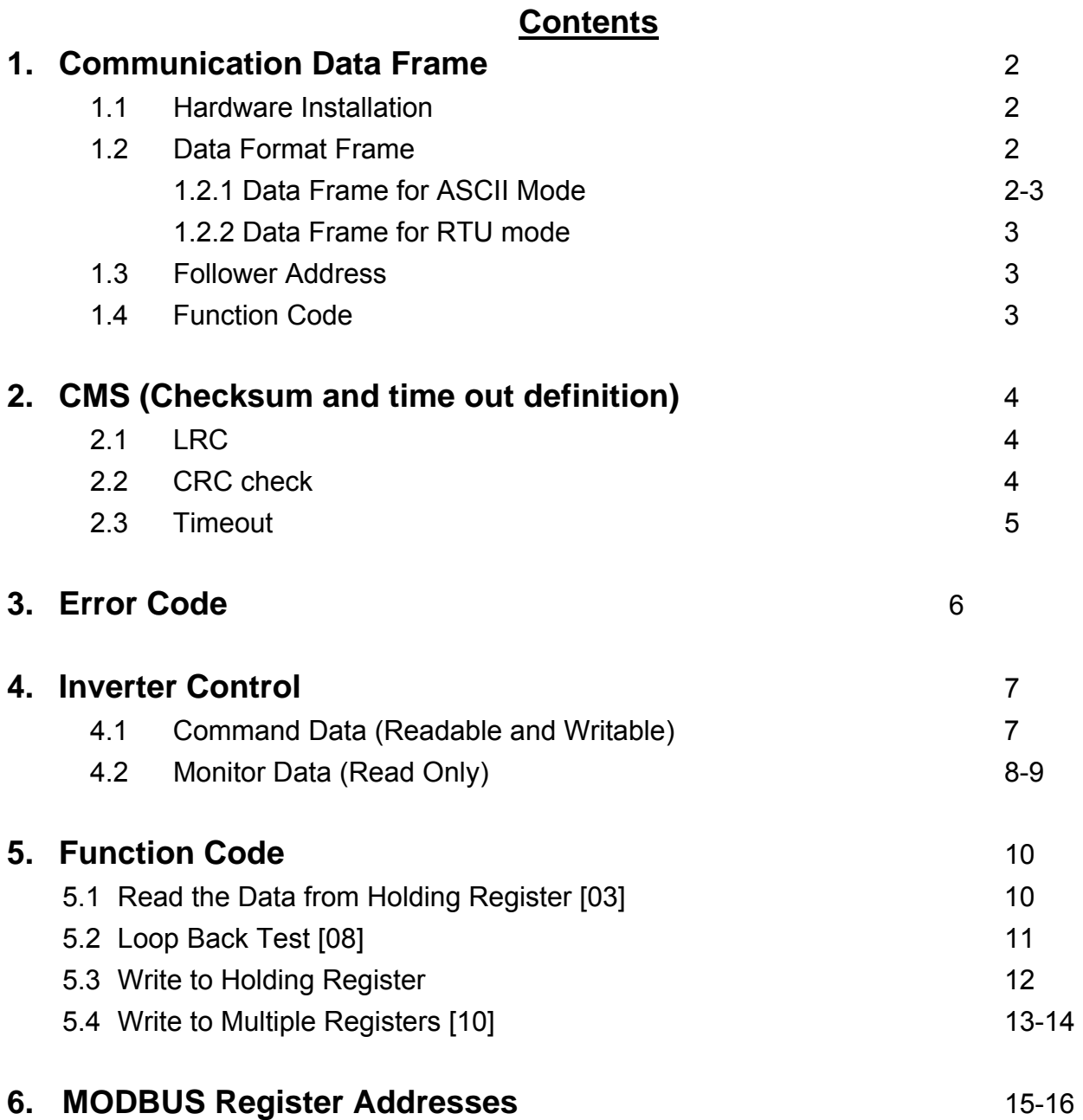

## **1. Communication Data Frame**

The **EV** series inverter can communicate with a **PC** or **PLC** using, *Modbus ASCII Mode & Mode RTU, RS485 or RS232* protocols*.* 

Frame length maximum 80 bytes.

#### **1.1 Hardware installation**

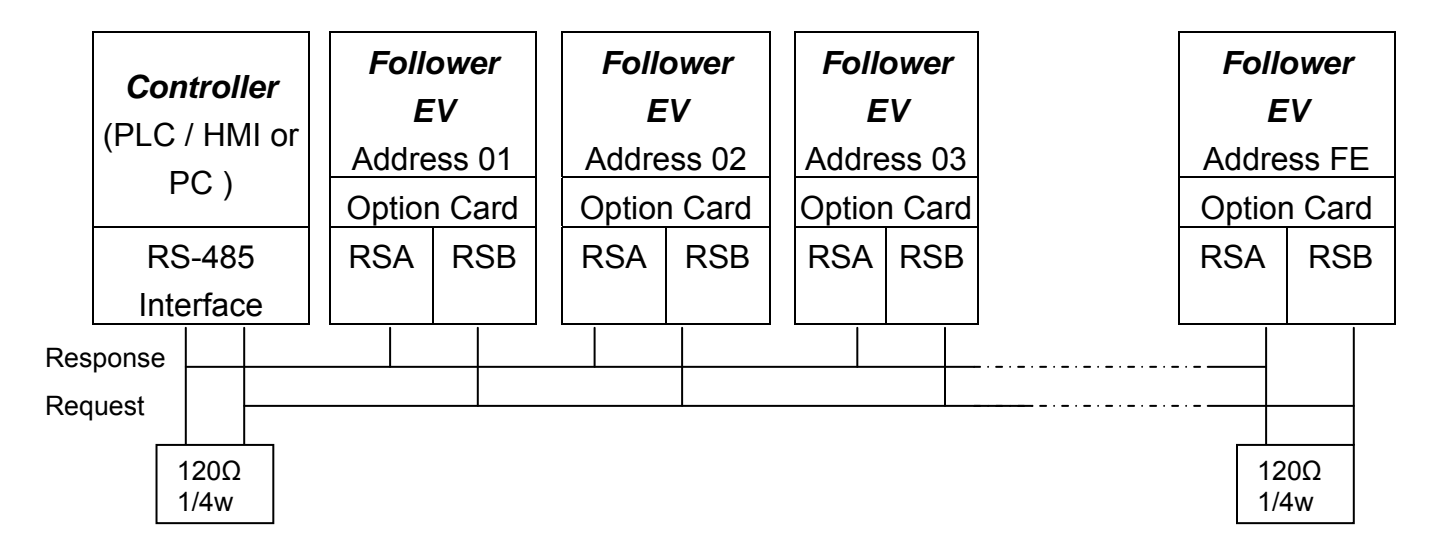

**\*\* Terminate the communications line with a (120 ohm, 1/4 watt) resistor at both ends.** 

#### **1.2 Data Format Frame**

#### **1.2.1 Data Frame for ASCII Mode**

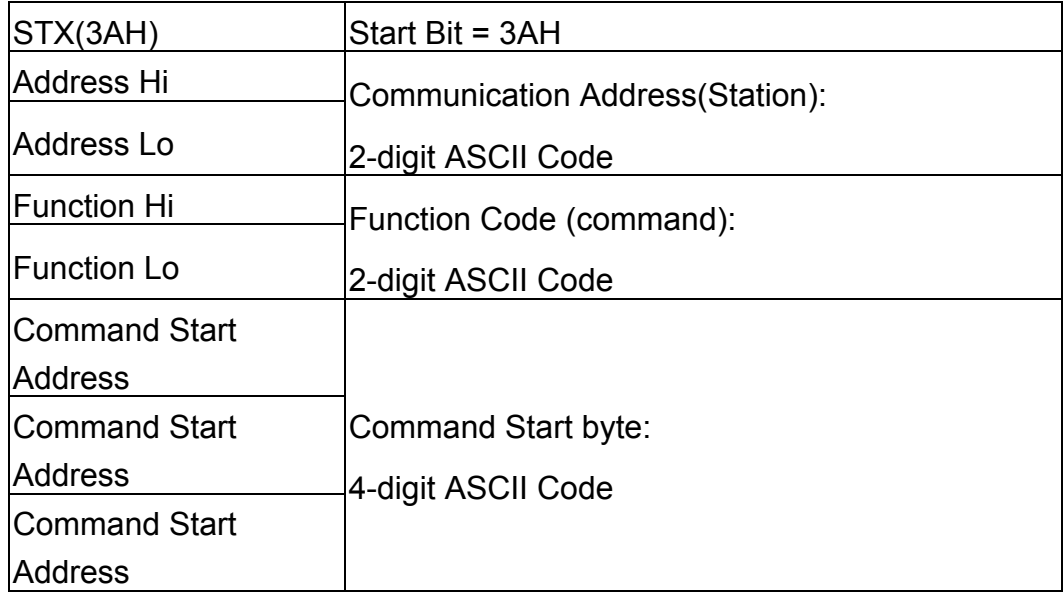

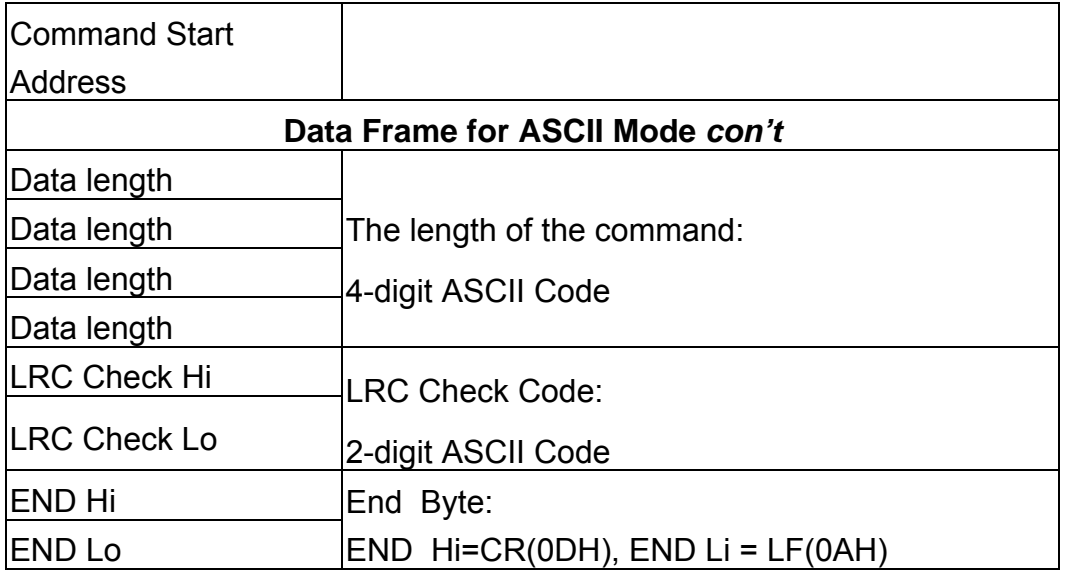

#### **1.2.2 Data Frame for RTU Mode**

MASTER (PLC etc.) sends request to FOLLOWER, and the FOLLOWER sends a response to the MASTER. The data received is illustrated here.

The data length varies depending on the command (Function).

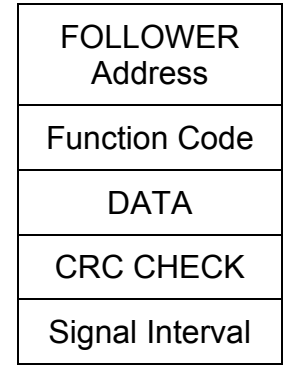

**\*\* The drive response time is 10ms.** 

#### **1.3 Follower Address**

00H: Broadcast to all the drivers 01H: to the No. 01 Driver 0FH: to the No.15 Driver 10H: to the No.16 Driver and so on...., Max to No. 254 (FEH)

#### **1.4 Function Code**

03H: Read the register contents

06H: Write a WORD to register

08H: Loop test

10H: Write several data to register (complex number register write)

## **2. CMS (Checksum and time-out definition)**

## **2.1 LRC**

Ex. ADDRESS 01H FUNCTION 03H COMMAND 01H 00H DATA LENGTH 0AH ----------------------- 0FH------------two's complement  $Checksum = F1H$  $CS(H) = 46H (ASCII)$  $CS(L) = 31H (ASCII)$ 

#### **2.2 CRC CHECK**:

CRC check code is calculated from the FOLLOWER Address to end of the data. The calculation method is illustrated as follow:

- (1) Load a 16-bit register with FFFF hex (all1's). Call this the CRC register.
- (2) Exclusive OR the first byte of the message with the low-order byte of the 16-bit CRC register, putting the result into the CRC register.
- (3) Shift the CRC register one bit to the right (toward the LSB), Zero-filling the MSB, Extract and examine the LSB.
- (4) (If the LSB was 0): Repeat Step (3) If the LSB is a "1": Exclusive OR the CRC register with the polynomial value of A001 hex (1010 0000 0000 0001).
- (5) Repeat Steps (3) and (4) until 8 shifts been performed. When this is done, a complete byte is processed.
- (6) Repeat Steps (2) through (5) for next byte of the message. Continue doing this until all bytes have been processed. The final content of the CRC register is the CRC value. Now append the 2 Byte CRC Checksum to the end of the message. The low-order byte will be transmitted first, followed by the high-order byte.

#### $\bullet$  **CRC calculation application program** UWORD ch\_sum ( UBYTE long , UBYTE \*rxdbuff ) { BYTE  $i = 0$ ; UWORD wkg = 0xFFFF; while (  $long--$  ) { wkg  $\text{A}$  = rxdbuff++; for (  $i = 0$  ;  $i < 8$ ;  $i++$  ) { if ( wkg &  $0x0001$  ) wkg = ( wkg >> 1 ) ^ 0xa001; else wkg = wkg  $\geq 1$ ; } } return( wkg ); }

#### **2.3 TIME-OUT (400ms) & RETRY (max.: 2 times)**

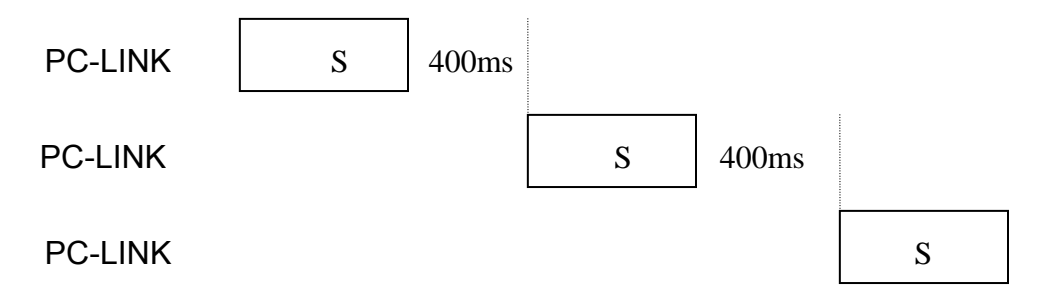

#### **PC – LINK**

When a time-out, checksum error is detected, the drive will retry a maximum of two times, and if the error is still present the display will show **"ERR6".**

## **3. Error code**

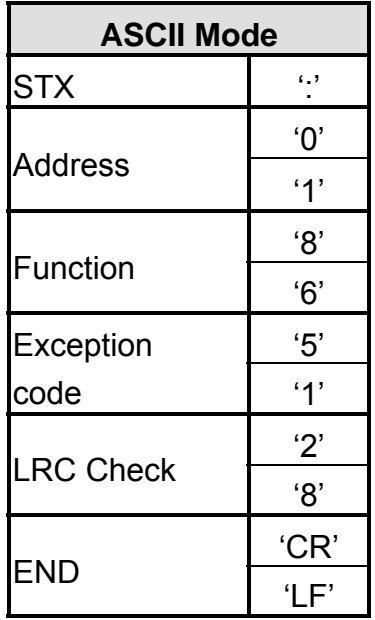

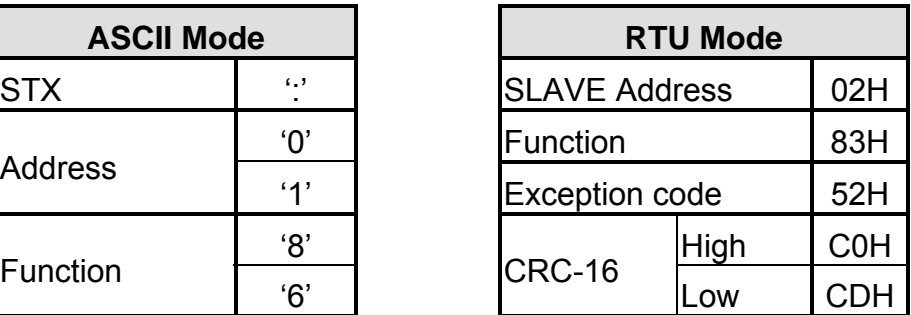

During a communication error the drive will response with an Exception Code and send a message back to the main system consisting of a Function Code that is "ANDED (and 80h)" with 80 Hex.

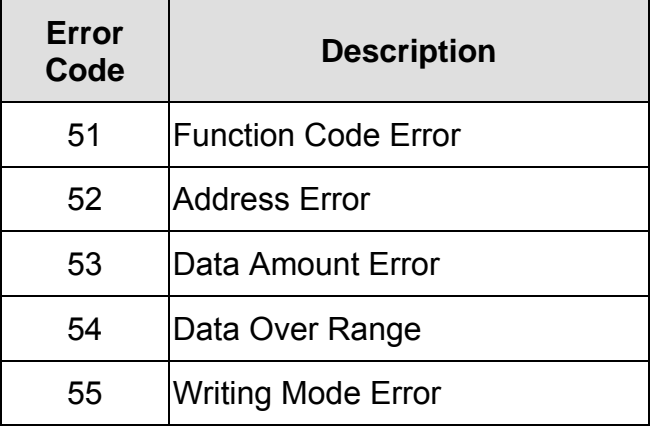

## **4.0 Inverter Control**

#### **4.1 Command Data (Readable and Writable)**

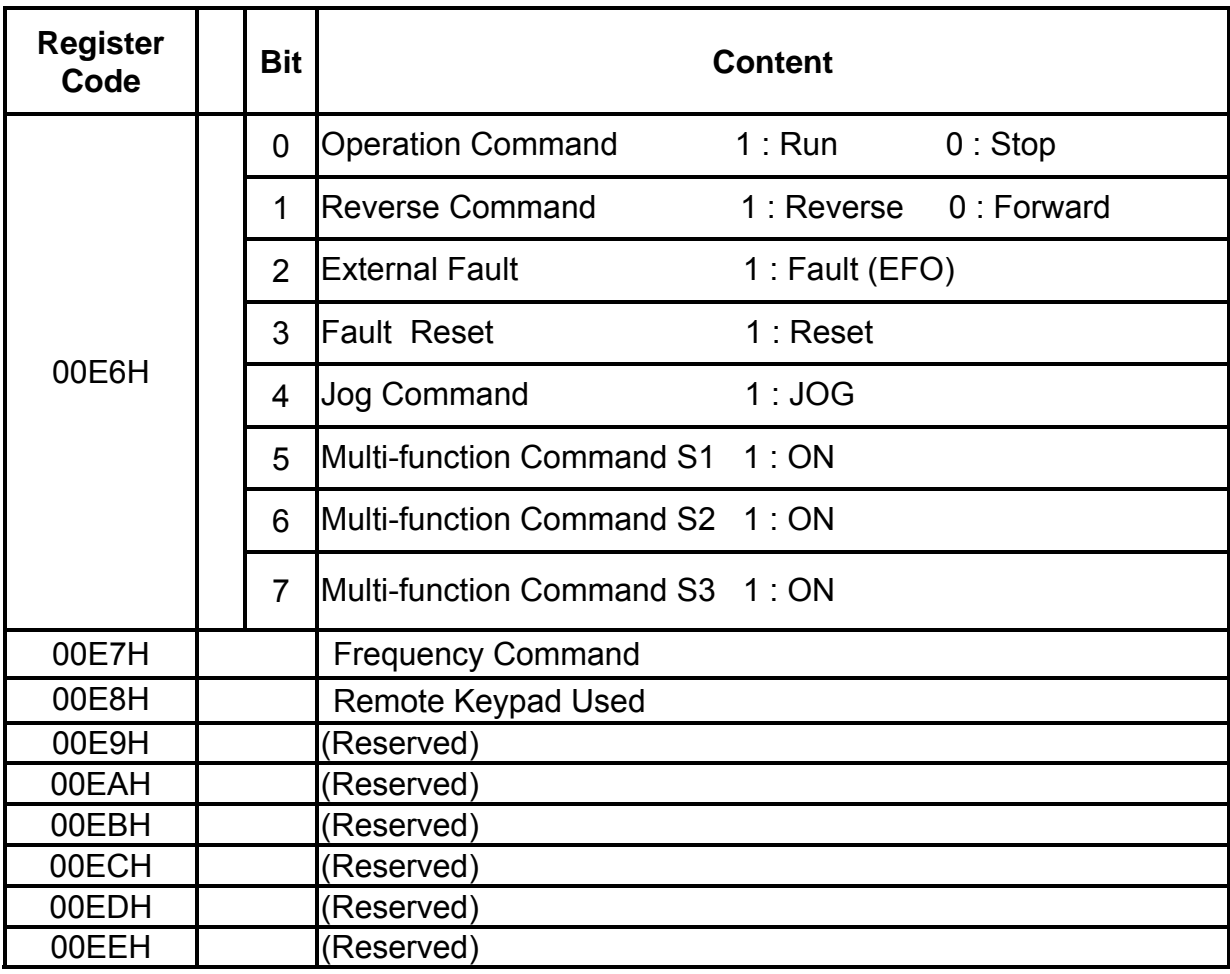

**(Note)** Bits that are not used are defined as "0", registers defined as "NOT USED", are read only.

## **4.2 Monitor Data (Read Only)**

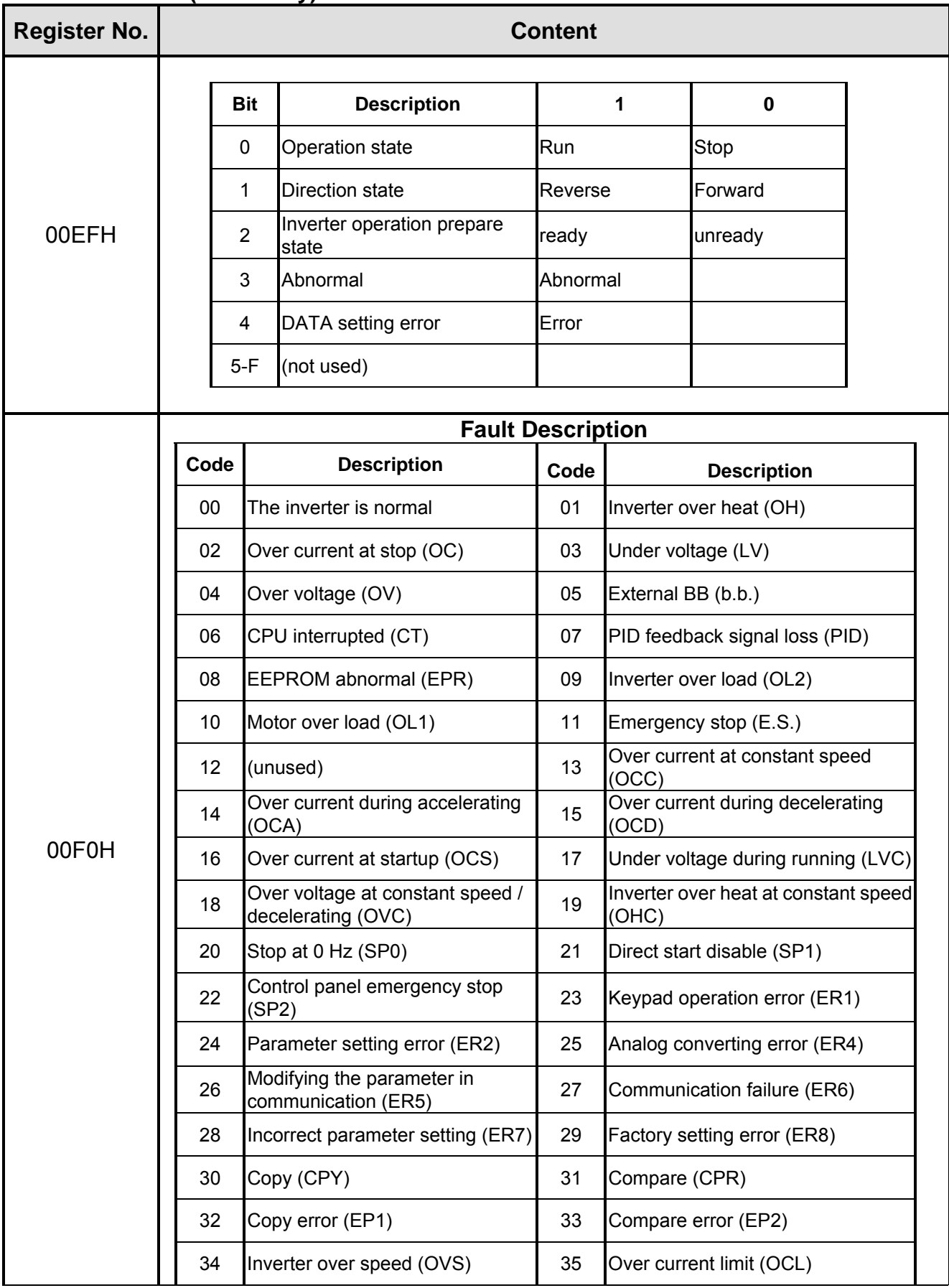

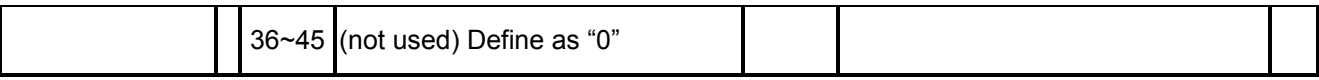

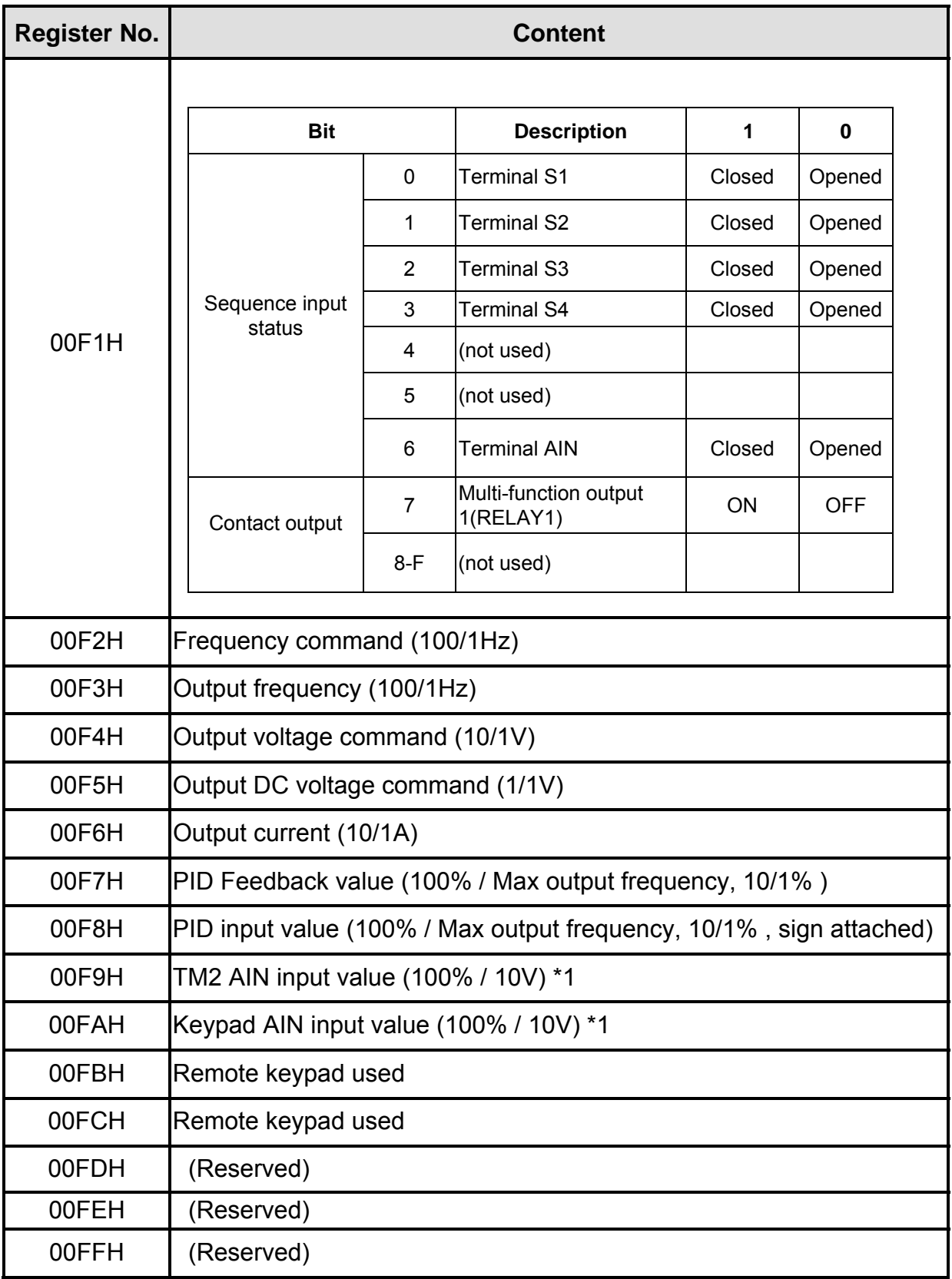

**(Note)** Do not write data in the reserved registers.

## **5. Function Code**

#### **5.1 Read Data from Holding Register [03H]**

Read the data from a register at a specified address.

**Example:** Read the frequency reference command from address 1.

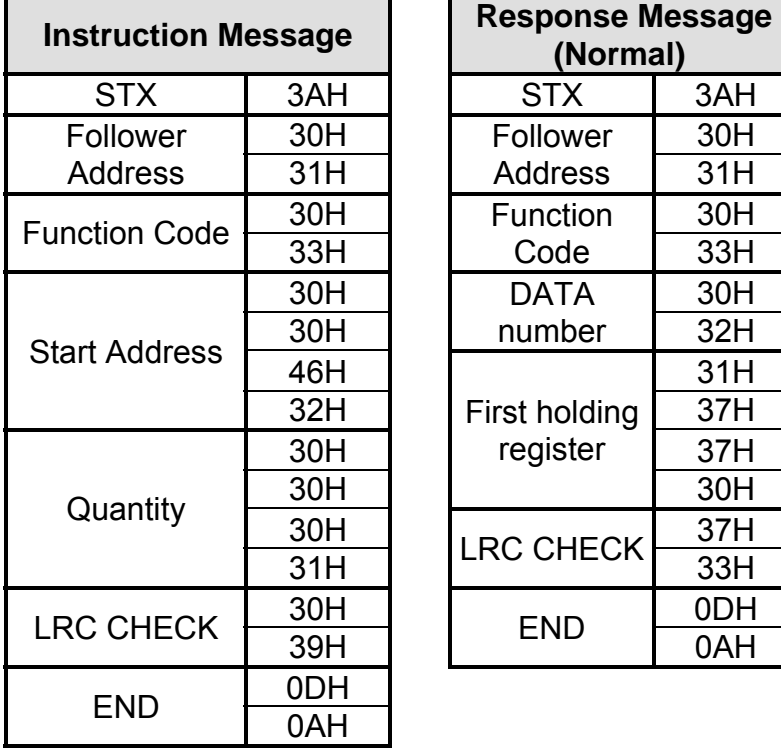

## **ASCII Mode**

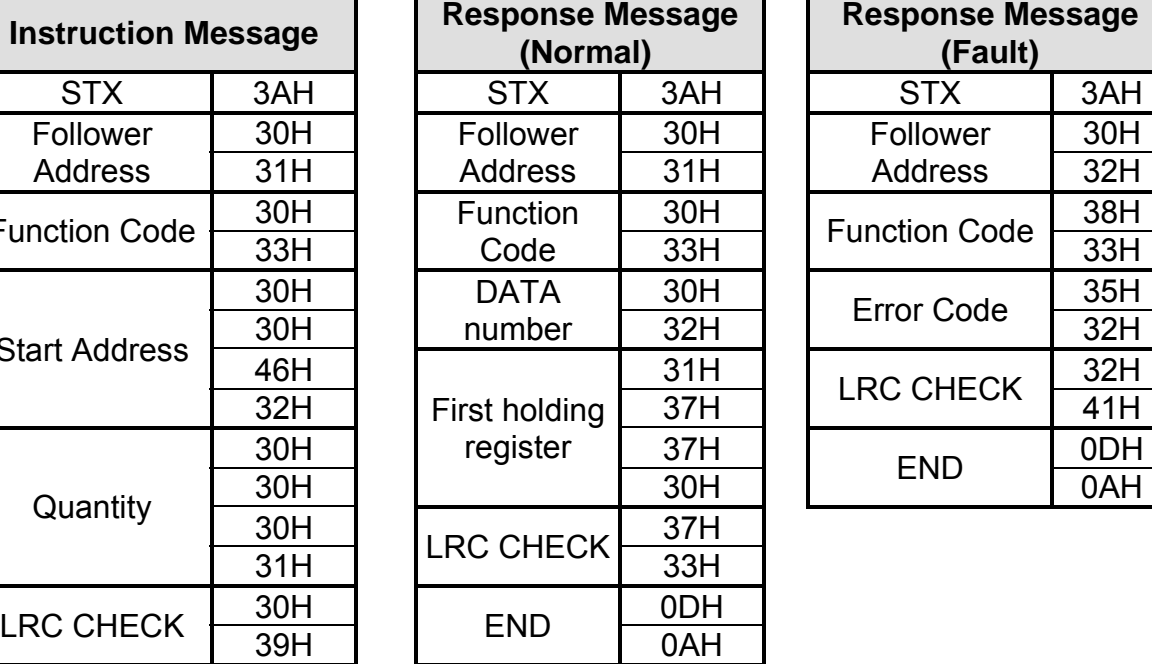

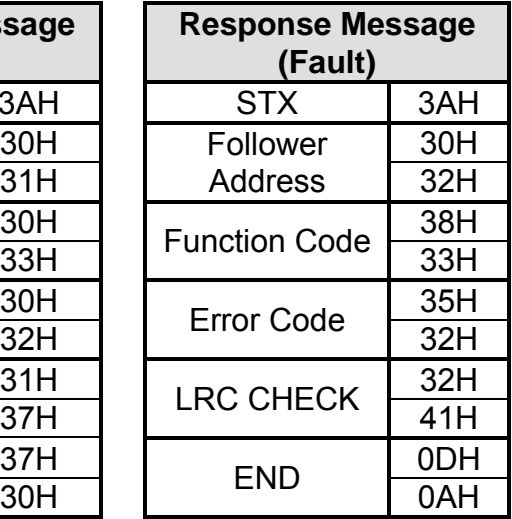

#### **RTU Mode**

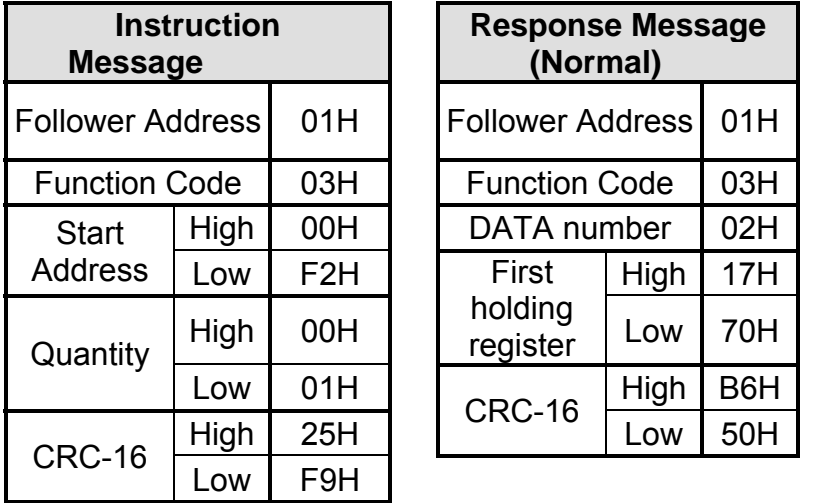

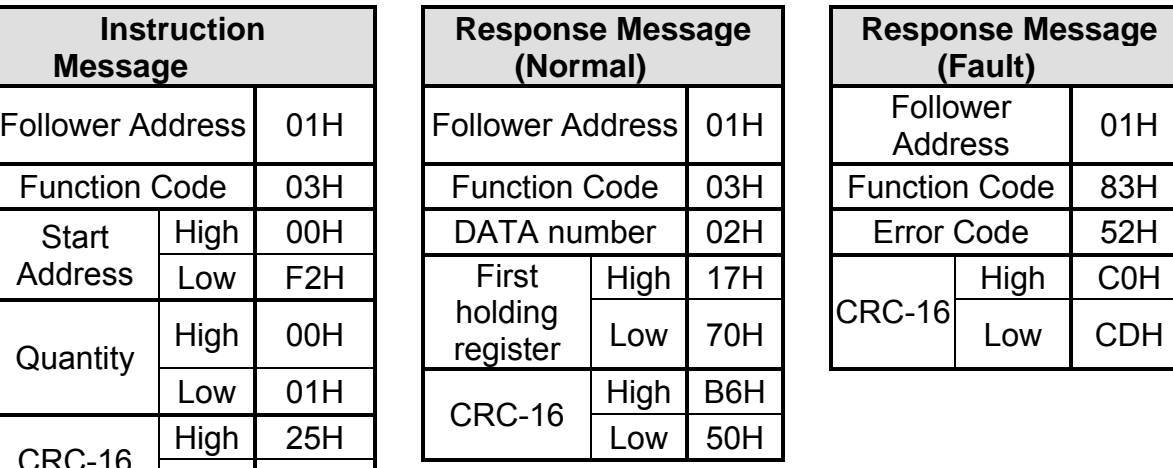

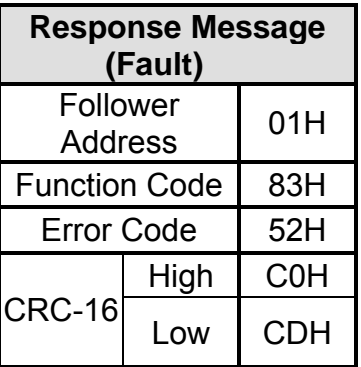

## **5.2 Loop Back Test [08H]**

 The test function to check the transmission of the signal between MASTER and FOLLOWER.

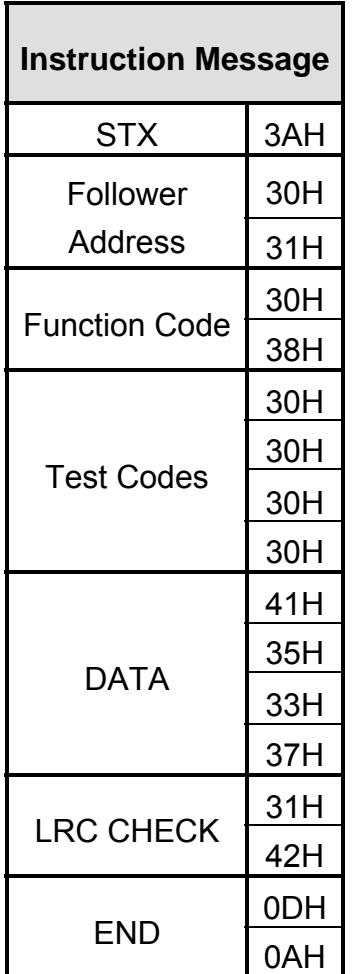

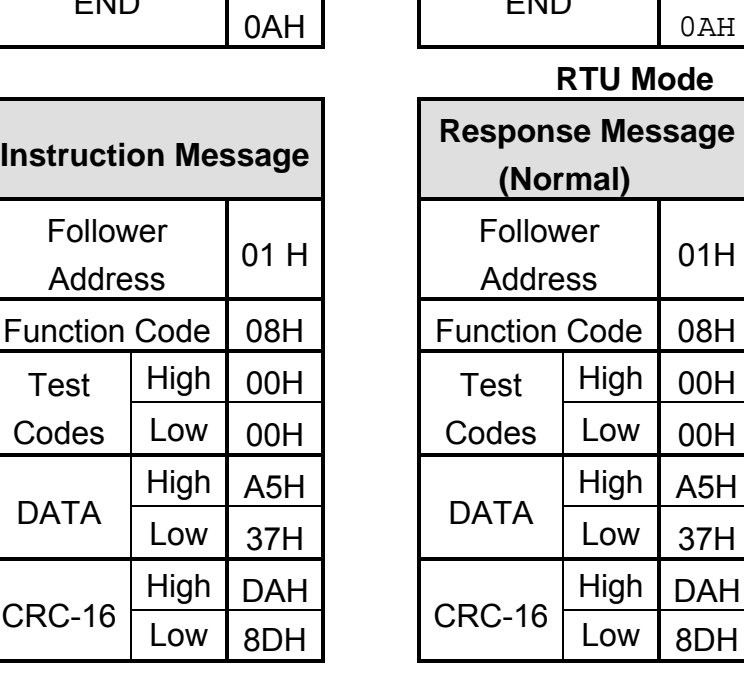

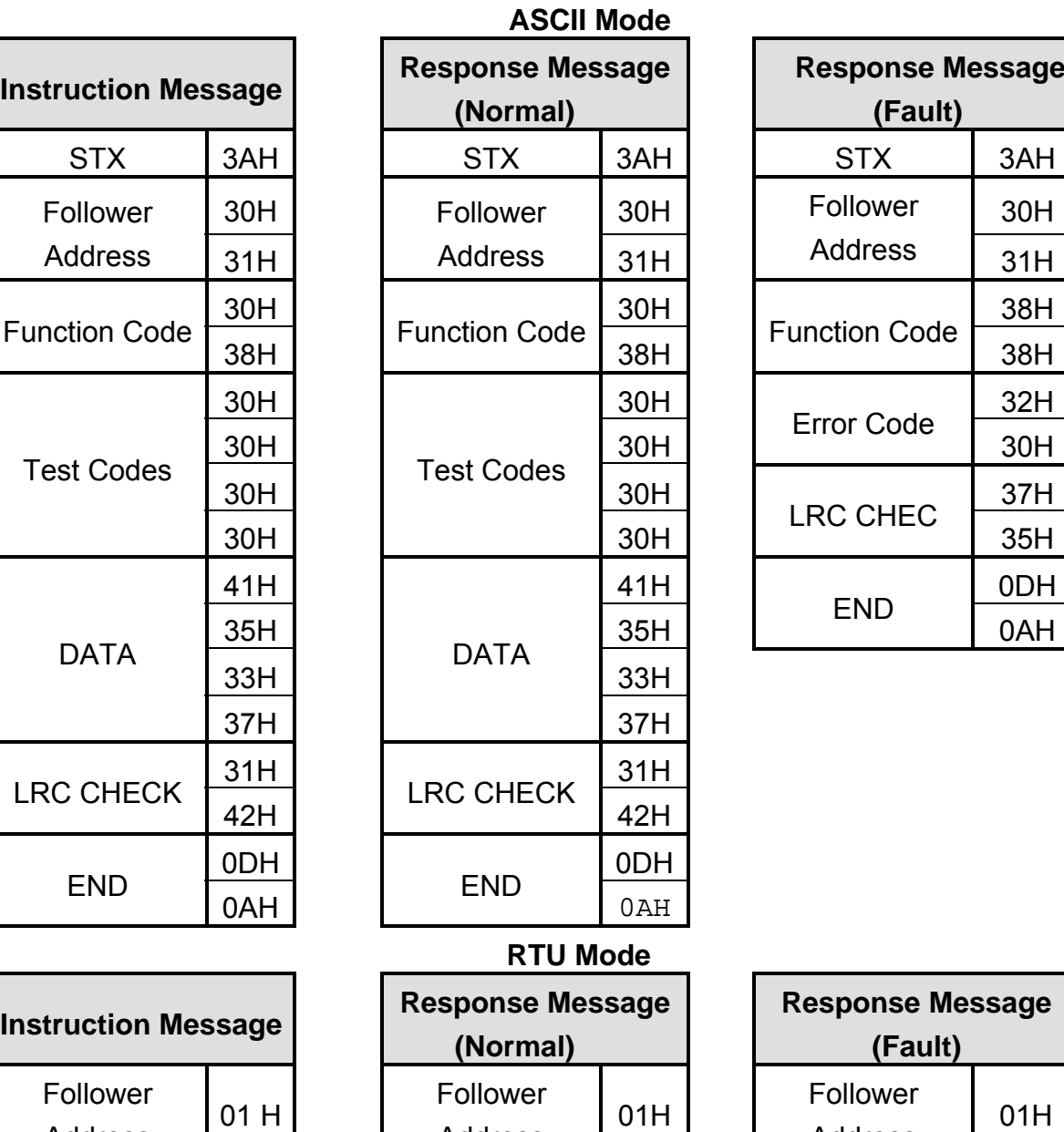

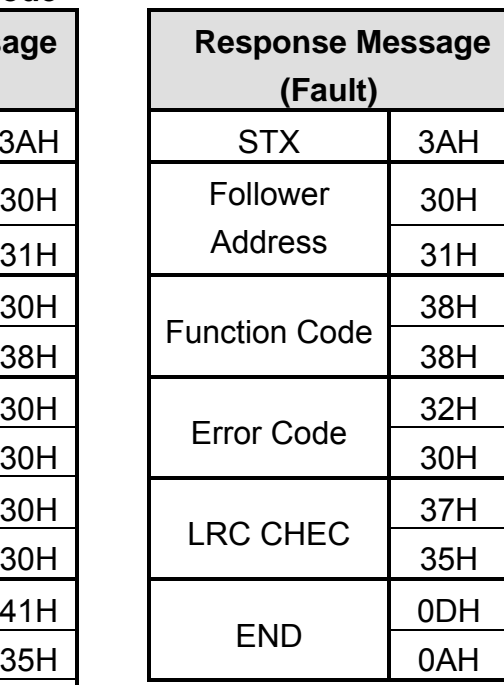

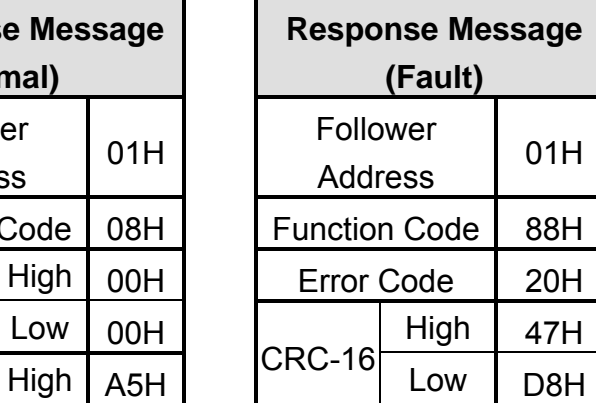

*EV Inverter Series: Modbus Communication Manual* 

Address

Test

DATA

CRC-16

Function Code 08H

 $High$  00H

 $Low$  37H

High | DAH  $Low$   $8DH$ 

#### **5.3 Write to Holding Register [06H]**

Send data to a specific holding register.

(e.g.) send the frequency command 60.0Hz from the PLC to FOLLOWER with address 1.

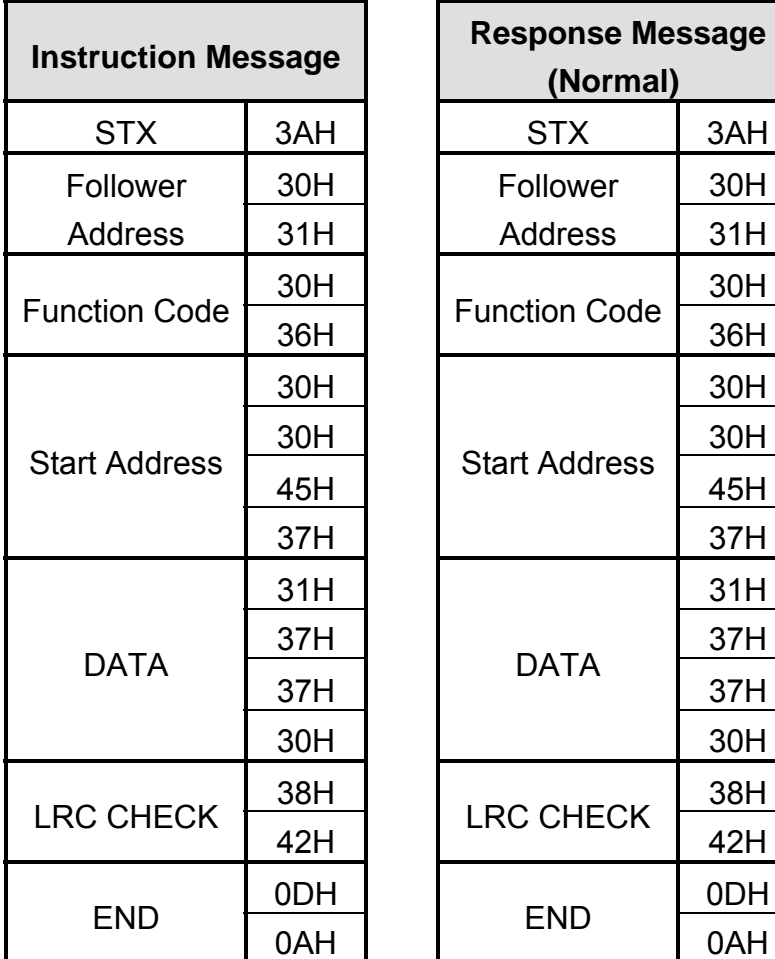

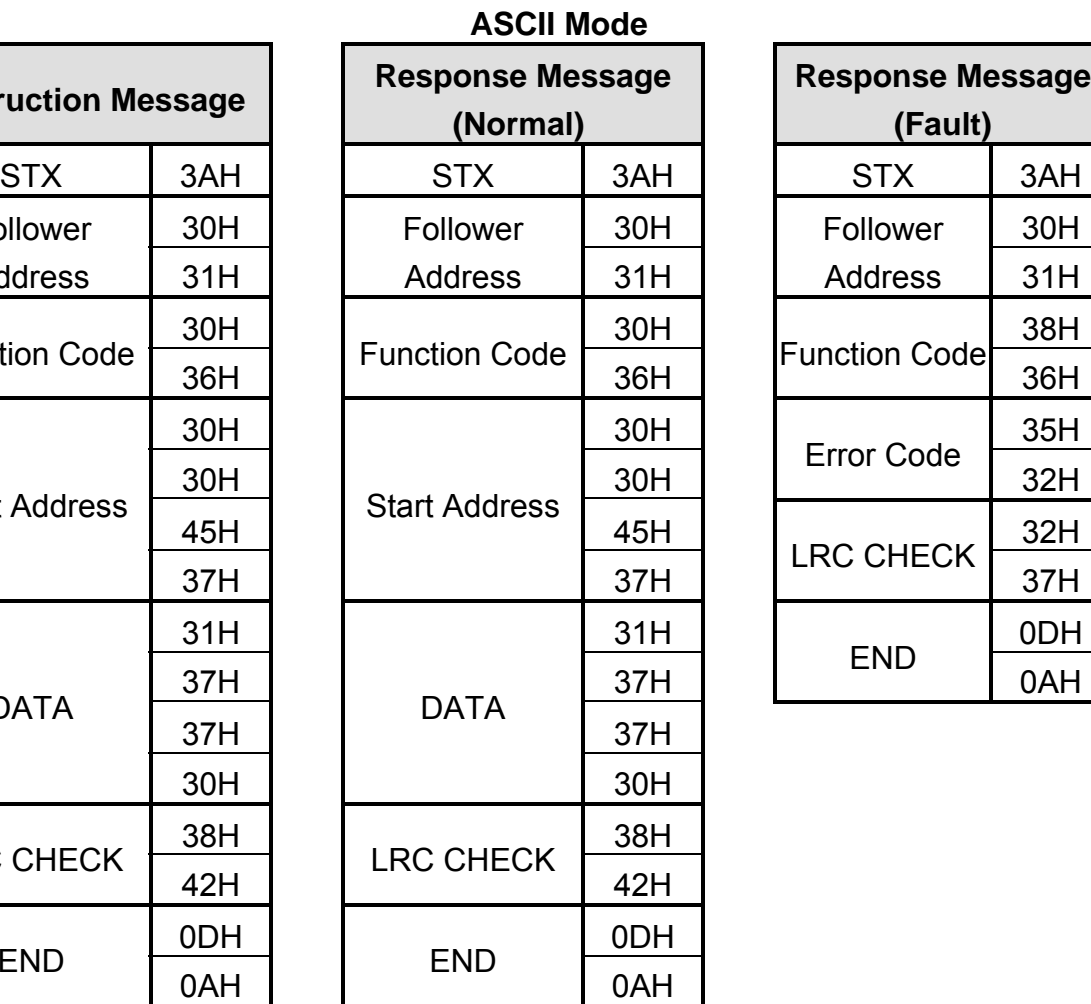

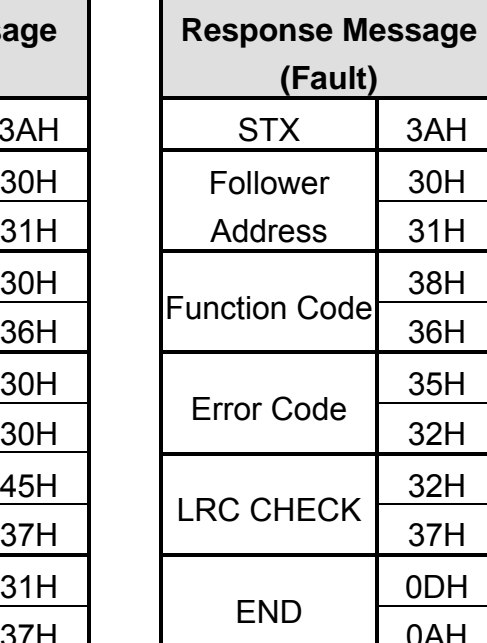

#### **RTU Mode**

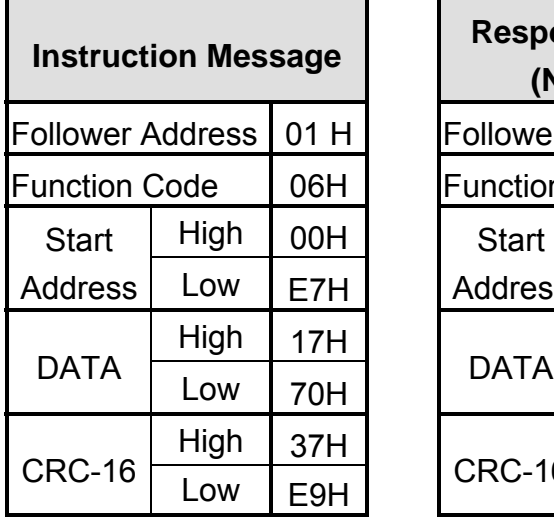

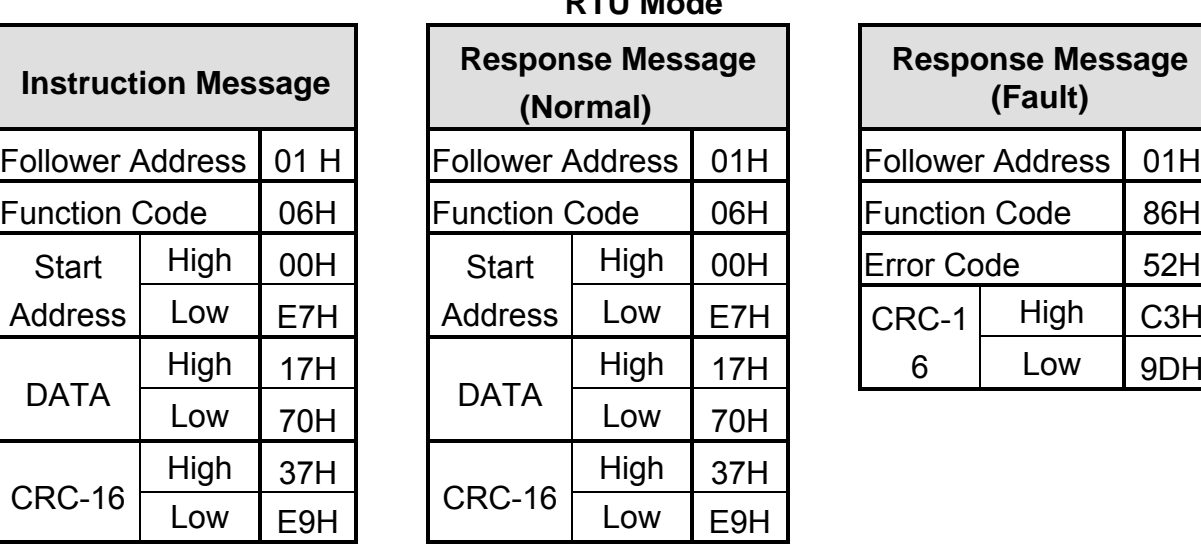

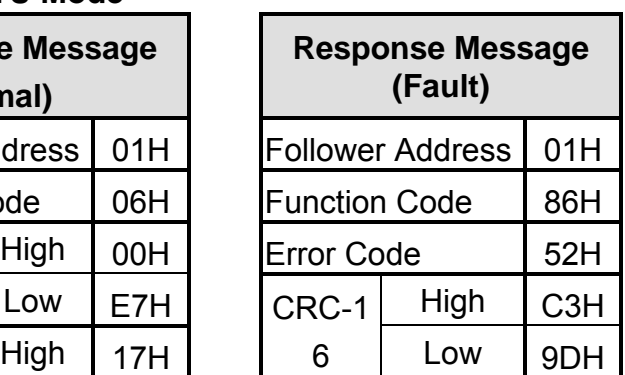

## **5.4 Write to Multiple Holding Registers [10H]**

Send data to multiple registers starting at a specific address.

E.g. send a frequency command 'Running forward 60 Hz.' to Follower with address 1.

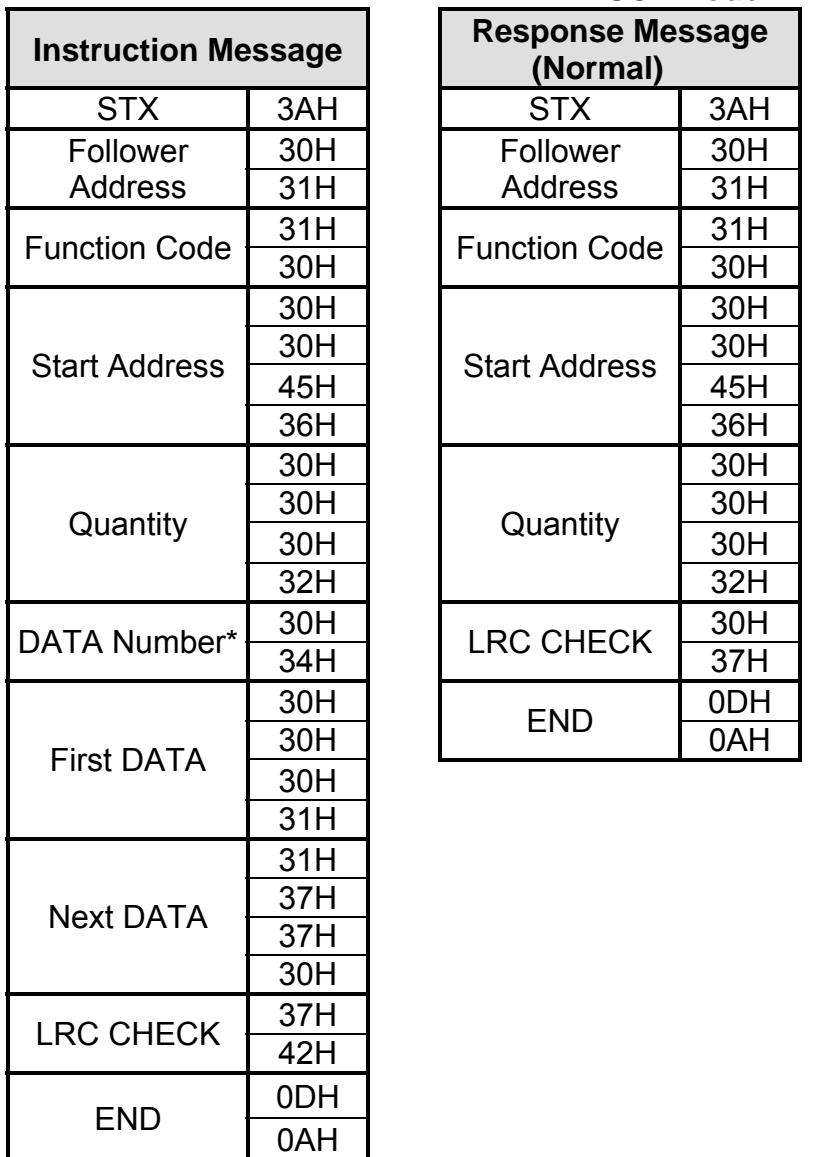

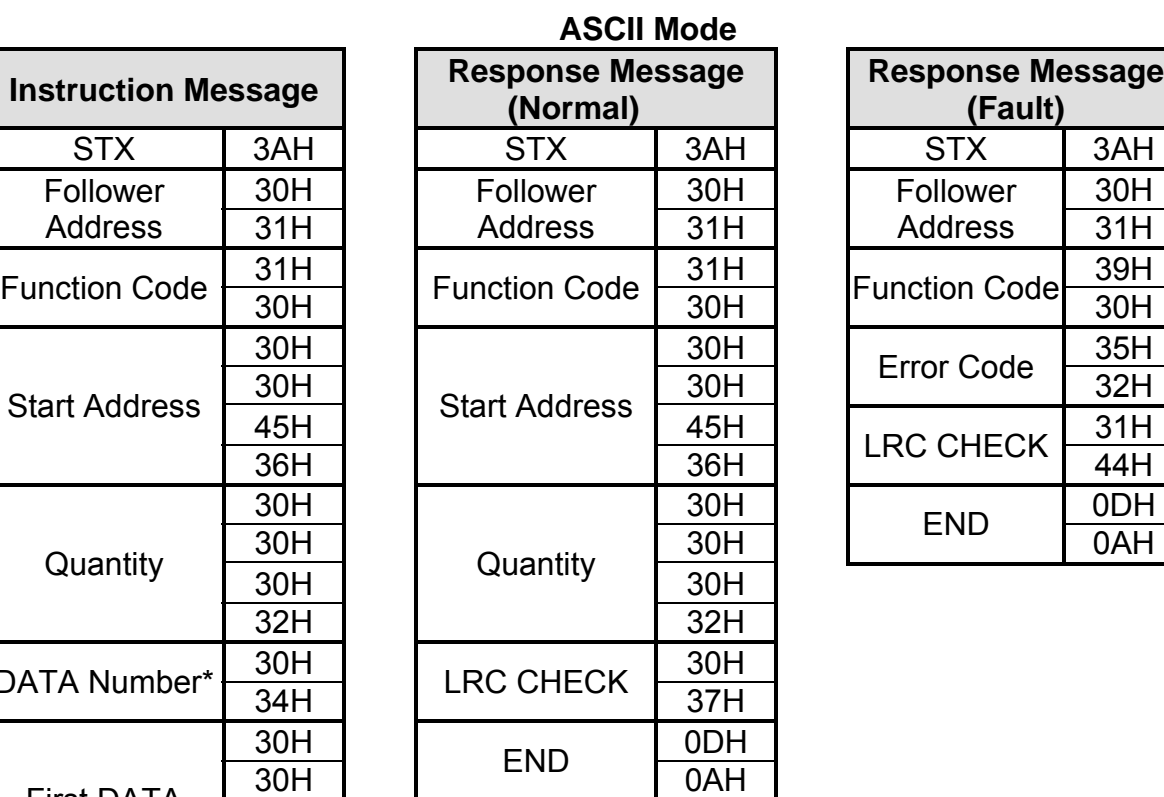

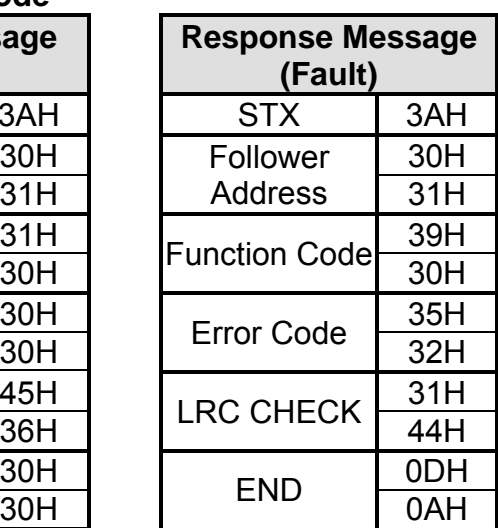

*See following page for RTU Mode* 

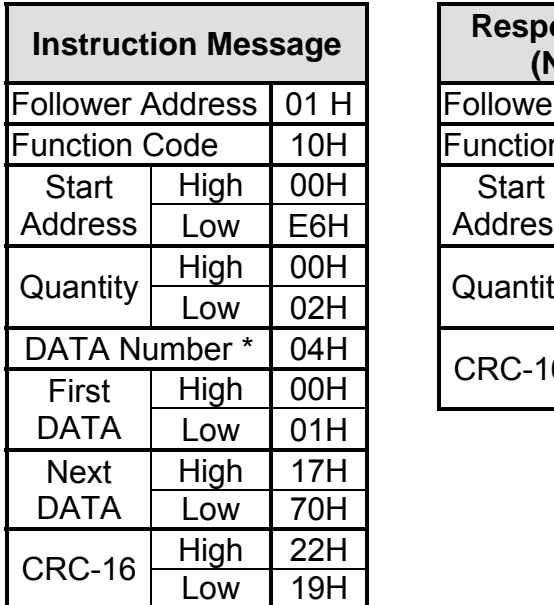

## **RTU Mode**

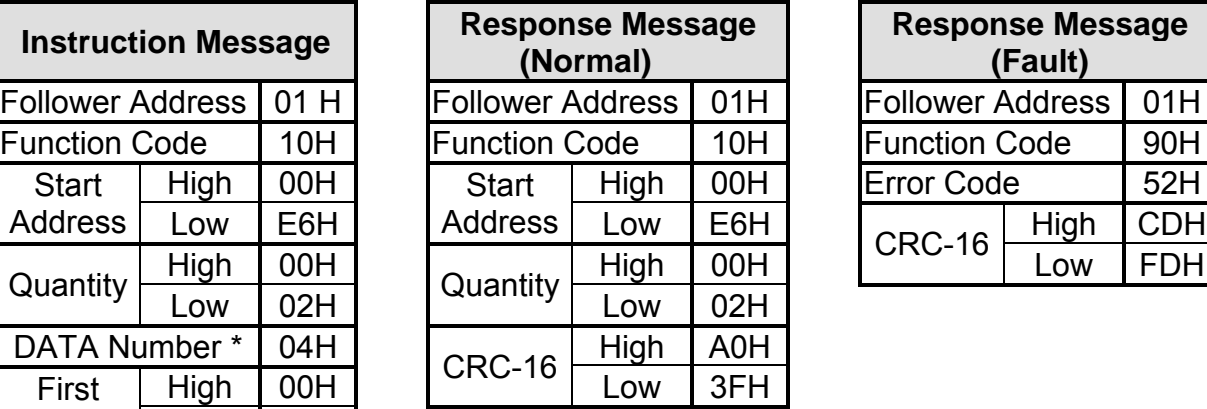

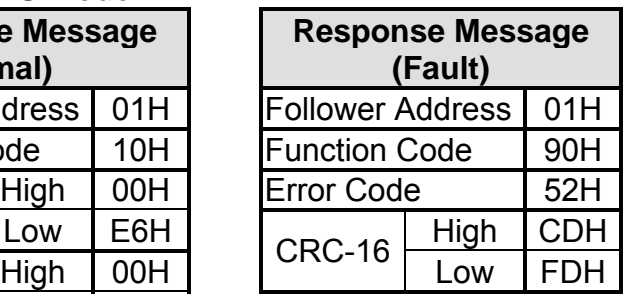

**(Note)** Data numbers are the actual number times 2

# **6. MODBUS Register Addresses**

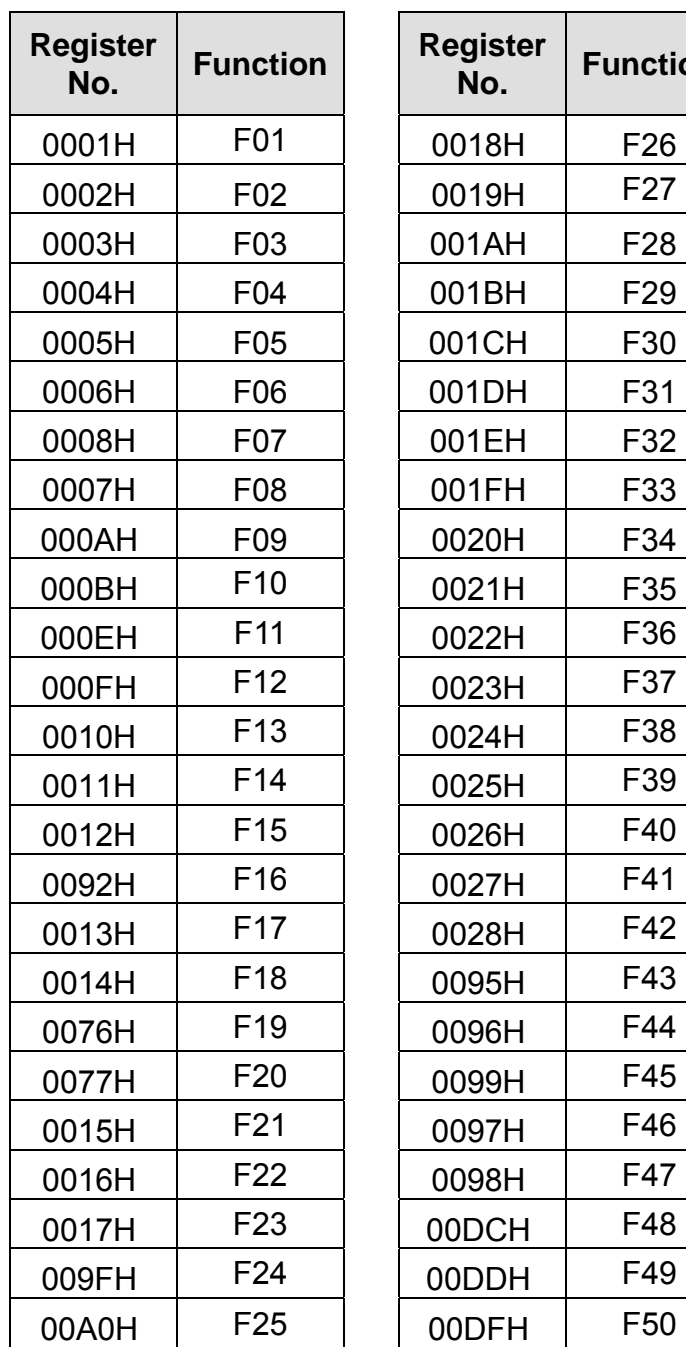

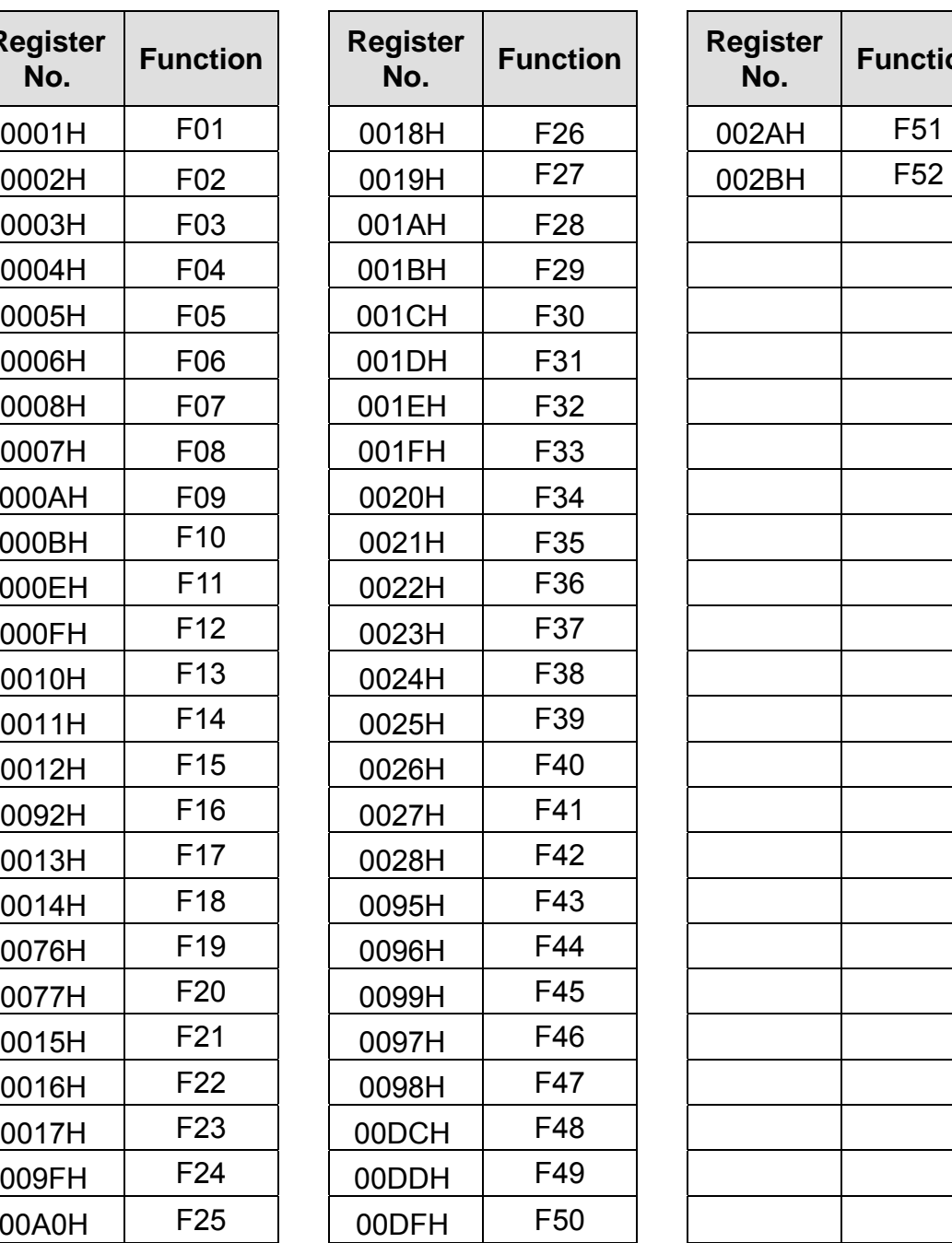

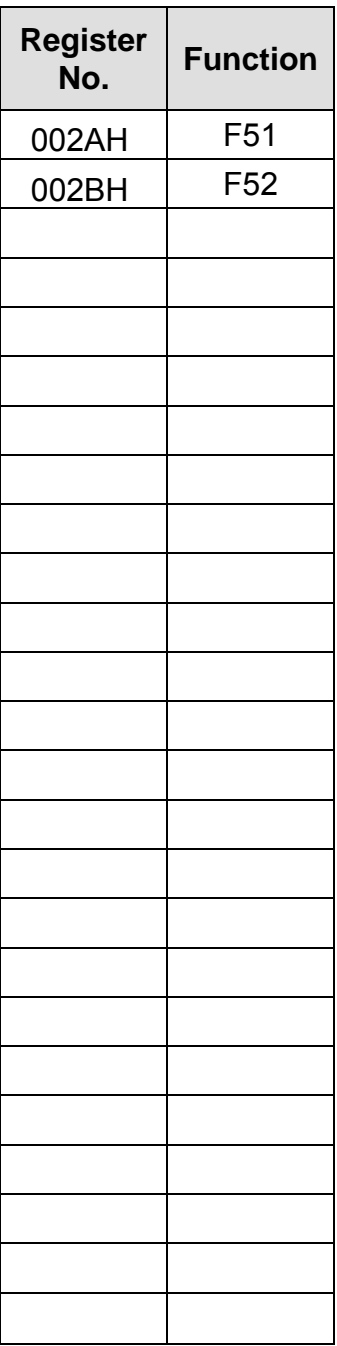

# **MODBUS Register Addresses (con't)**

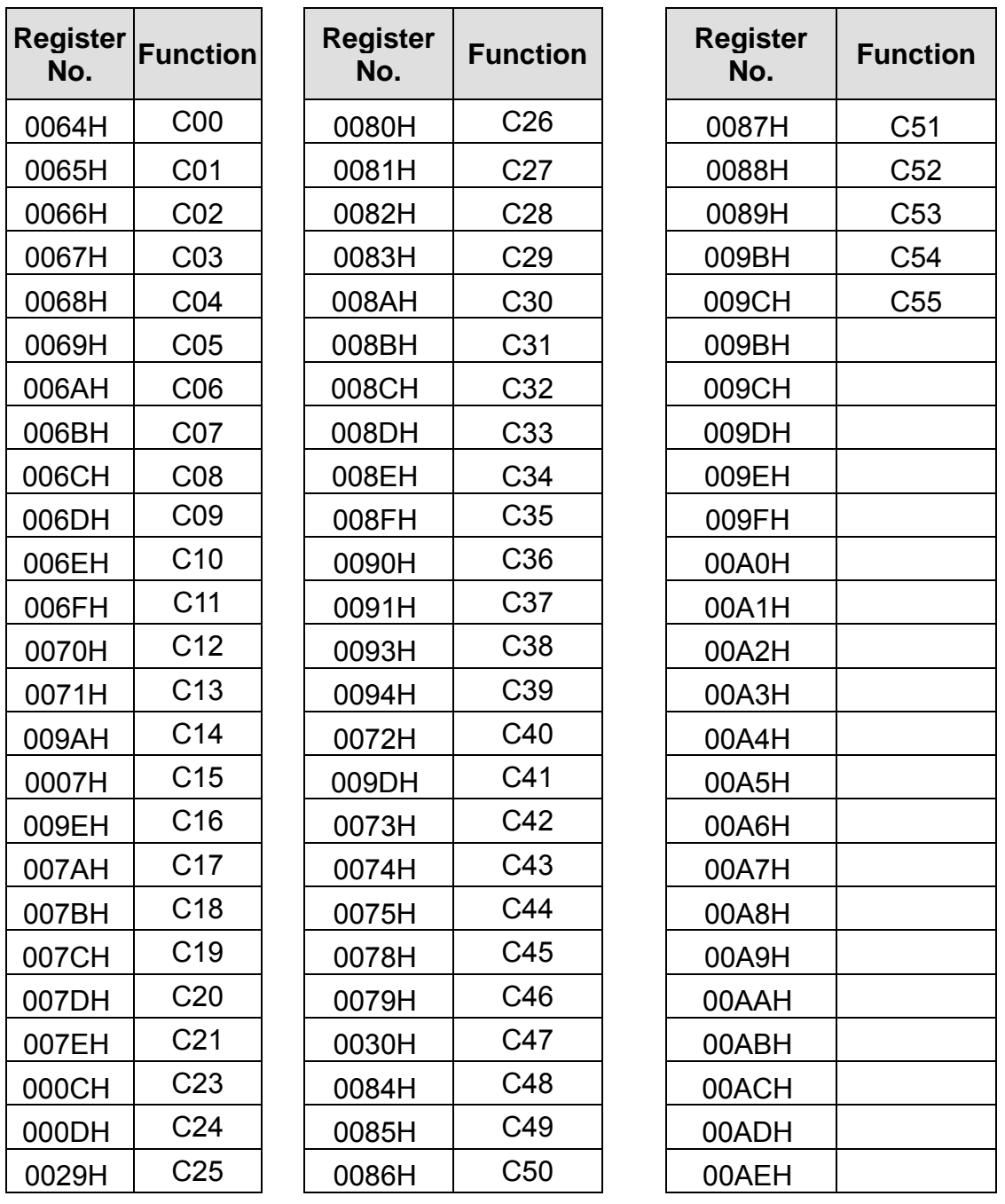